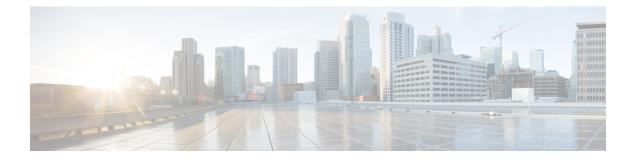

# **Configuring Administrator Roles for Managing a Service Configuration**

- About Privileges, on page 1
- Configuring a Role for Device Management, on page 2
- Configuring a Role for Service Graph Template Management, on page 2
- Configuring a Role for Exporting Devices, on page 2

## **About Privileges**

You can grant privileges to the roles that you configure in the Application Policy Infrastructure Controller (APIC). Privileges determine what tasks a role is allowed to perform. You can grant the following privileges to the administrator roles:

| Privilege     | Description                                                                             |
|---------------|-----------------------------------------------------------------------------------------|
| nw-svc-policy | The network service policy privilege enables you to do the following:                   |
|               | • Create a service graph template                                                       |
|               | • Attach a service graph template to an application endpoint group (EPG) and a contract |
|               | Monitor a service graph                                                                 |
| nw-svc-device | The network service device privilege enables you to do the following:                   |
|               | • Create a device                                                                       |
|               | • Create a concrete device                                                              |
|               | • Create a device context                                                               |

#### **Configuring a Role for Device Management**

To enable a role to manage devices, you must grant the following privilege to that role:

nw-svc-device

### **Configuring a Role for Service Graph Template Management**

To enable a role to manage service graph templatess, you must grant the following privilege to that role:

nw-svc-policy

## **Configuring a Role for Exporting Devices**

Devices can be exported to enable sharing of devices among tenants. A tenant with the role **nw-device** can create a device. If the tenant that owns the device wants to share these with another tenant, the sharing requires the **nw-svc-devshare** privilege.

The nw-svc-devshare privilege allows a tenant to be able to export devices.

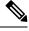

**Note** To be able to use imported devices, other tenants that have imported devices need to have the **nw-svc-policy** privilege.